GenClassifieds.com

## **ADULT PERSONAL COMPUTER amp SEO LESSONS AT YOUR HOME OR BUSINESS**

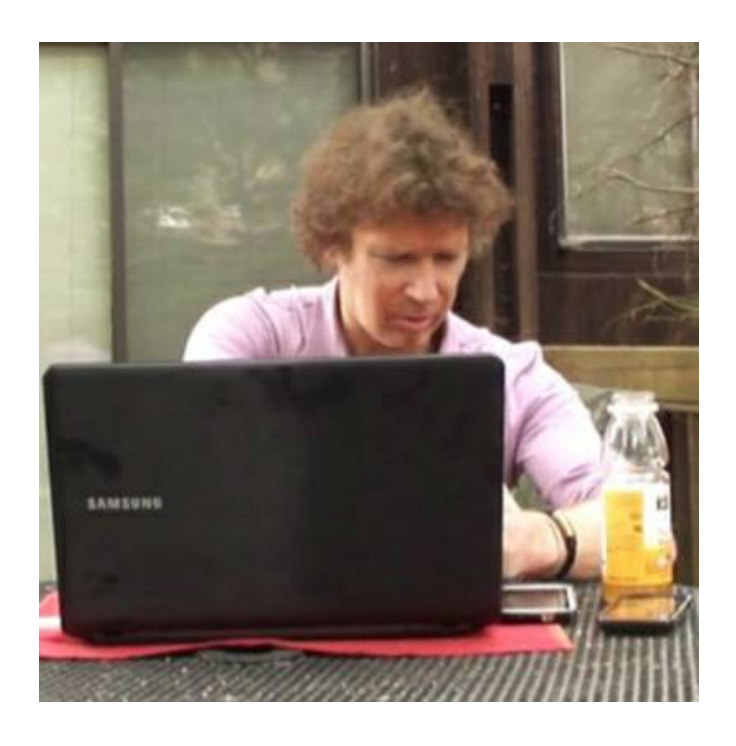

Location **California** <https://www.genclassifieds.com/x-508057-z>

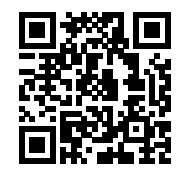

Joel K

PersonalComputerLessons.net

yelp.ca/biz/computer-and-seo-training-with-joel-in-berkeley-san-francisco-berkeley

 Could you use some friendly, patient, expert help with your Mac or PC, Microsoft Windows, Microsoft Office, the Internet, email, or other personal computer programs, problems, and features? Perhaps you'd like some assistance with apps and other features of your iPhone, iPad, Android phone, or Android tablet.

 Maybe you want to improve your website's position in search results utilizing advanced Google-friendly Search Engine Optimization and Search Engine Marketing (SEO/SEM) techniques. Maybe your business doesn't even have a website(!) and desperately needs one, along with the SEO techniques that make it stand out from your competition.

 I'm an experienced and talented computer professional with excellent communication skills and a personal, patient, gentle tutoring style. I help people of all ages, abilities, and backgrounds learn comfortably and confidently, at a pace that's right for them.

 I've presently received 35 customer reviews on Yelp, all of which are glowing 5-star reviews. (Be sure to read Yelp's 'filtered' reviews, too.)

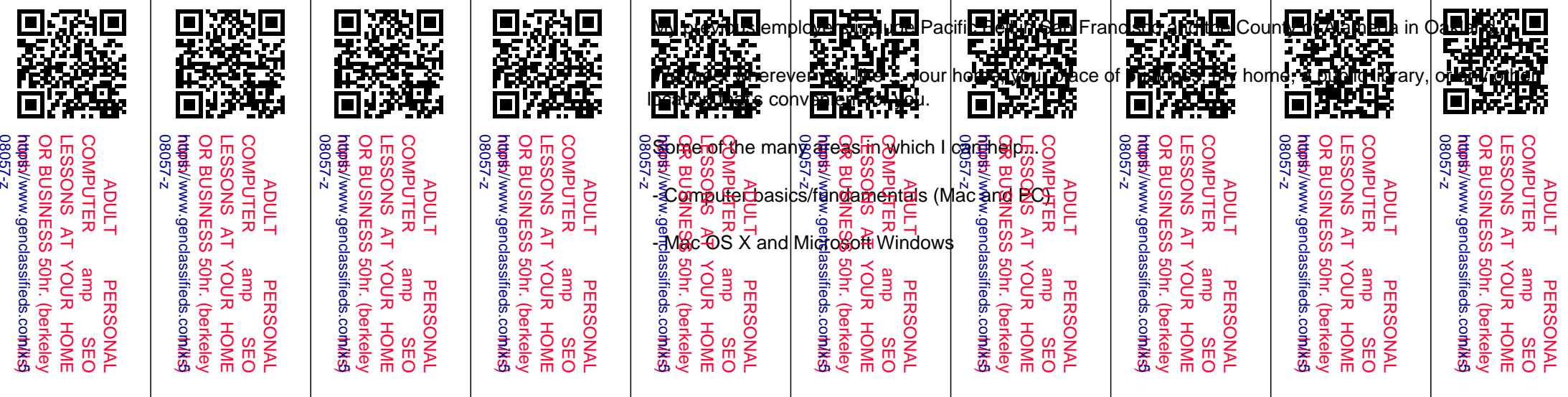

- Understanding, organizing, and managing your computer's files and folders

- Making full use of the Internet and email (including email attachments)

- Microsoft Office (Excel, Outlook, PowerPoint, Publisher, and Word)
- Protecting your computer from viruses, spyware, and other malicious software
- Arranging your workplace for optimal support of your health and comfort (computer ergonomics)

 - Digital photography, including choosing and using digital cameras, as well as adjusting their settings & features appropriately for your photographic needs

- Optimizing your photos and other graphics for printing and for the Internet (image editing)
- Uploading your photos, videos, and other files to the Internet

 - Purchase advice and assistance (both new and used ... choosing the right computer, software, and other devices & services for your needs and your budget)

 - Google-friendly Search Engine Optimization (SEO), Search Engine Marketing (SEM), Landing Page Optimization (LPO), and Social Media Marketing (SMM) to improve your website's position, brand awareness, credibility, and popularity in Google and social media search results

...this is only a partial list, so if you don't see it here, please inquire ... there's a good chance I can help!

 My rate for everything except SEO/SEM training is \$50 per hour. My rate to teach you my proprietary SEO/SEM techniques is \$150 per hour, and requires a non-disclosure agreement.

All visits require a 2-hour minimum appointment. I accept credit cards, checks, PayPal, and cash.

 Please feel welcome to contact me at your convenience to discuss your individual needs or to schedule an appointment ... or visit PersonalComputerLessons.net for additional information.

 And be sure to read reviews and recommendations attesting to the quality of my work and the integrity of my character on sites such as Yelp, Google+, Angie's List, and LinkedIn.

 Thank you for your interest. I look forward to working with you and helping you achieve the results you desire!

## Joel K

PersonalComputerLessons.net

yelp.ca/biz/computer-and-seo-training-with-joel-in-berkeley-san-francisco-berkeley

 keywords: pc consultant,pc consultant Berkeley,pc consultant Berkeley ca,pc consultant Oakland,pc consultant Oakland ca,pc consultant San Francisco,pc consultant San Francisco ca,pc consulting,pc consulting Berkeley,pc consulting Berkeley ca,pc consulting Oakland,pc consulting Oakland ca,pc consulting San Francisco,pc consulting San Francisco ca,computer consultant,computer consultant Berkeley,computer consultant Berkeley ca,computer consultant Oakland,computer consultant Oakland ca,computer consultant San Francisco,computer consultant San Francisco ca,computer consulting,computer consulting Berkeley,computer consulting Berkeley ca,computer consulting Oakland,computer consulting Oakland ca,computer consulting San Francisco,computer consulting San Francisco ca,computer training,computer training Berkeley,computer training Berkeley ca,computer training Oakland,computer training Oakland ca,computer training San Francisco,computer training San Francisco ca

 2003,2004,2007,2008,2010,2011,2013,office 2013 help,office 2013 tutor,office 2013 tutoring,office 2013 teacher,office 2013 teaching,office 2013 training,office 2013 lessons,windows 8 help,windows 8 tutor,windows 8 tutoring,windows 8 teacher,windows 8 teaching,windows 8 training,windows 8 lessons,computers,pc,laptop,notebook,desktop,samsung galaxy tab,motorola xoom,android, droid,iphone,phone,smart phone,smartphone,app,apps,virus,antivirus,anti-virus,instructor,instructors,instr uction,teacher,teachers,teaching,trainer,trainers,training,tutor,tutors,learning,lesson,class,classes,begin,b eginner,beginners,beginning,adult,adults,senior,seniors,citizen,citizens,elderly,web site,affordable,inexpensive,reasonable,reviews,east bay,bay area,ca,california,northern california,berkeley,oakland,montclair,piedmont,hills,north,albany,kensington,el cerrito,richmond,walnut creek,sf,s.f.,marin,marin county,computer expert,computer consultant,computer consulting,computer genius

 search engine optimization,search engine marketing,search engine optimization/marketing,search engine optimization & marketing,search engine optimization and marketing,seo,learn sem,seo/sem,seo & sem,seo and sem

 learn search engine optimization,learn search engine marketing,learn search engine optimization/marketing,learn search engine optimization & marketing,learn search engine optimization and marketing,learn seo,learn sem,learn seo/sem,learn seo & sem,learn seo and sem

 learn website search engine optimization,learn website search engine marketing,learn website search engine optimization/marketing,learn website search engine optimization & marketing,learn website search engine optimization and marketing,learn website seo,learn website sem,learn website seo/sem,learn website seo & sem,learn website seo and sem

 learn internet search engine optimization,learn internet search engine marketing,learn internet search engine optimization/marketing,learn internet search engine optimization & marketing,learn internet search engine optimization and marketing,learn internet seo,learn internet sem,learn internet seo/sem,learn internet seo & sem,learn internet seo and sem,seo